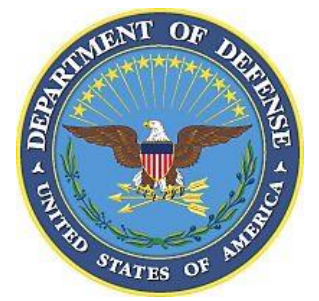

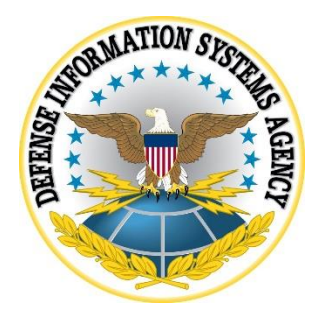

# **SAMSUNG ANDROID OS 11 WITH KNOX 3.X AE STIG CONFIGURATION TABLES**

**Version 1, Release 1**

**20 November 2020**

**Developed by Samsung and DISA for the DoD**

# **LIST OF TABLES**

### **Page**

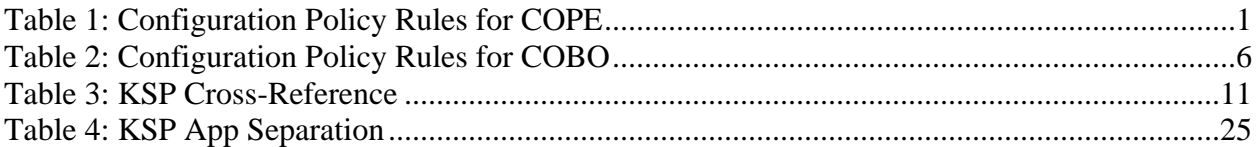

Unified Endpoint Management (UEM) empowers enterprise IT administrators with powerful tools to centrally set up, deploy, secure, control, and maintain desktops, laptops, smartphones, tablets, wearables, and Internet of Things (IoT) devices. Samsung has collaborated with the leading UEM providers to ease the management of Samsung devices, which feature the Knox Platform for Enterprise. To set up Samsung devices using popular UEM platforms, go to:<https://docs.samsungknox.com/admin/uem/index.htm>

All APIs used to implement the policies are listed in the comment column in the following tables.

If there is an "\*" below "AE" in the "Vendor" cell, it means:

- There is a KPE alternative policy that may be used for compliance if your management tool does not implement the AE policy.
- If your management tool also does not implement the KPE policy, then KSP should be used to provide full coverage.
- KSP implements all STIG listed KPE policies and all the listed alternatives to AE policies.
- The appendix section of this document includes cross-references for KSP.

<span id="page-2-0"></span>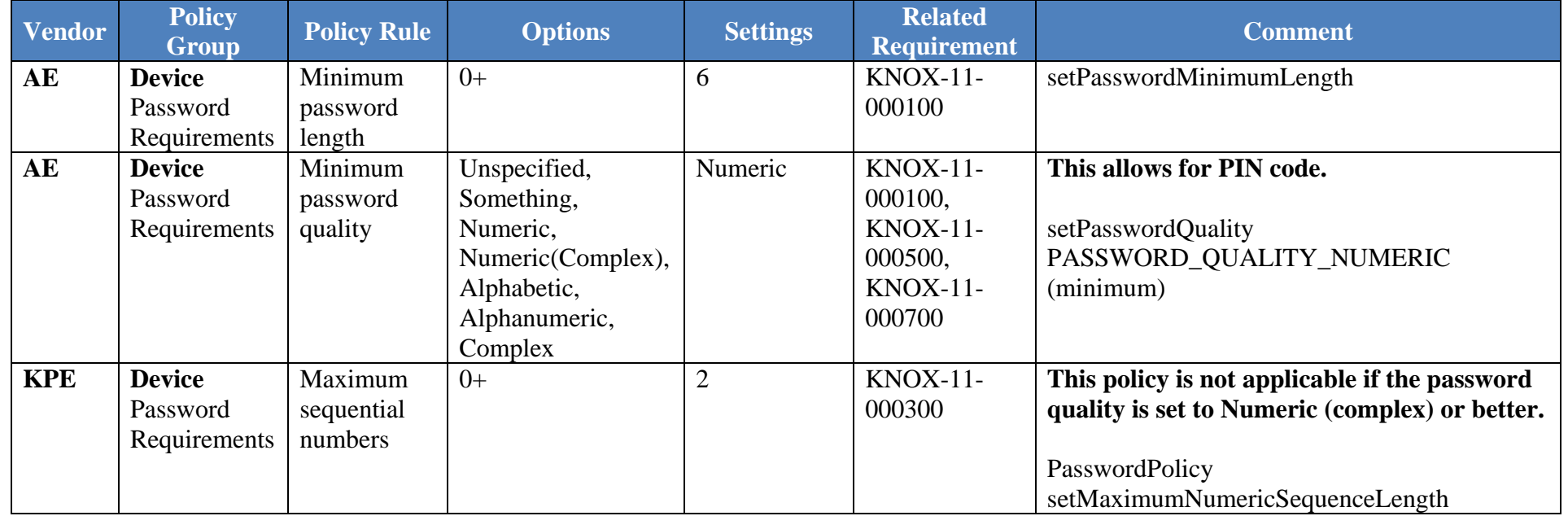

#### **Table 01: Configuration Policy Rules for COPE**

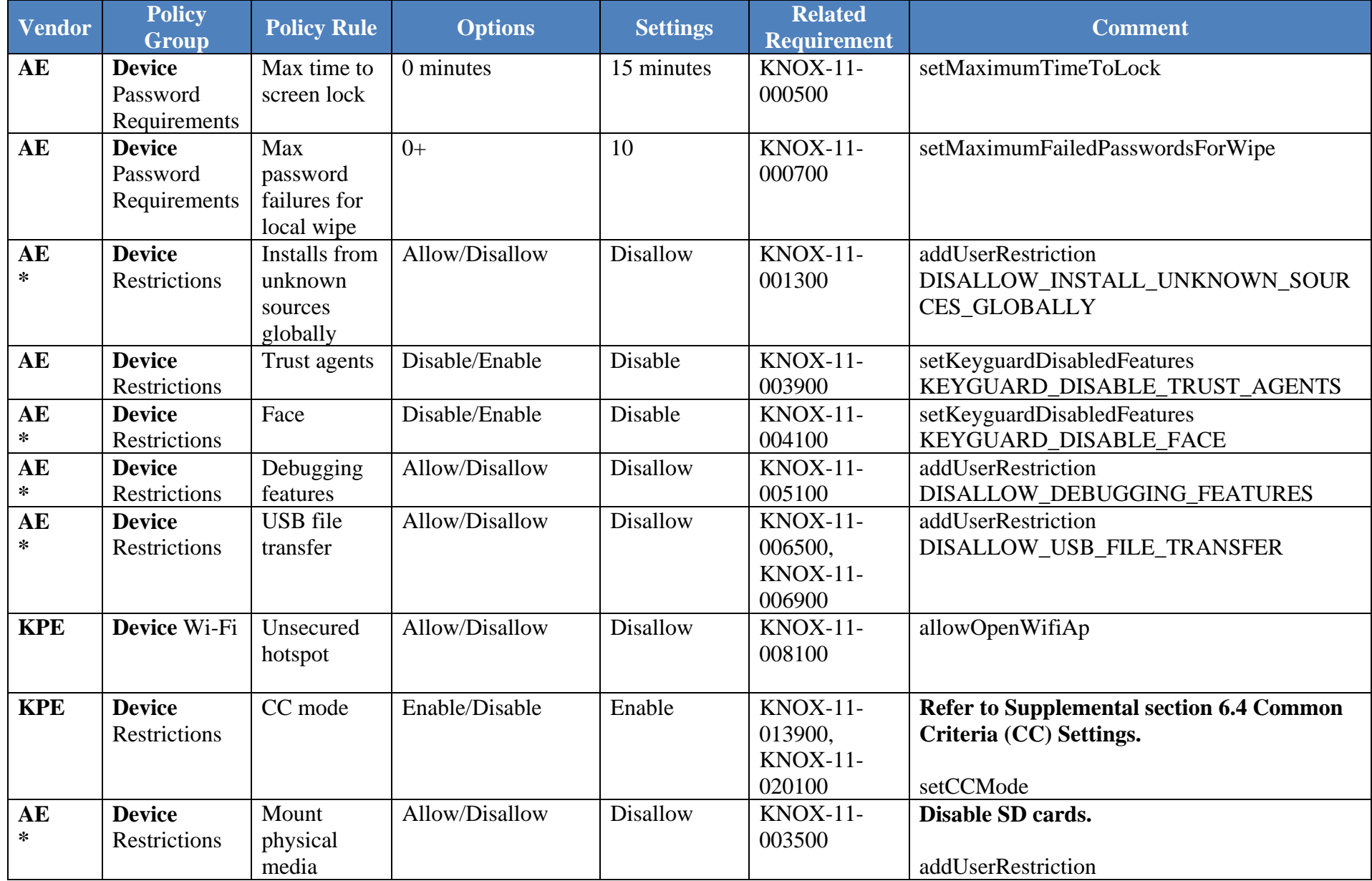

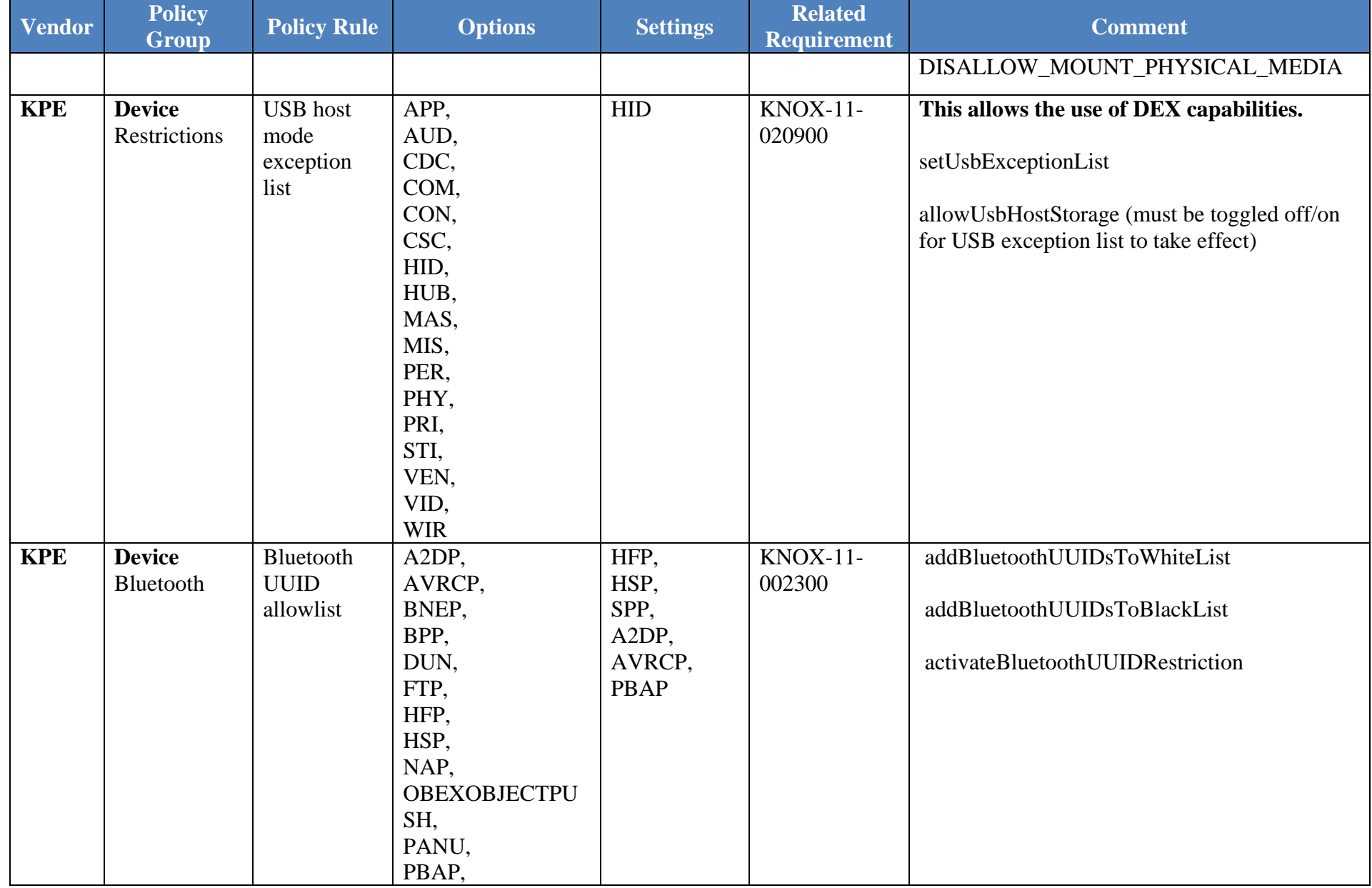

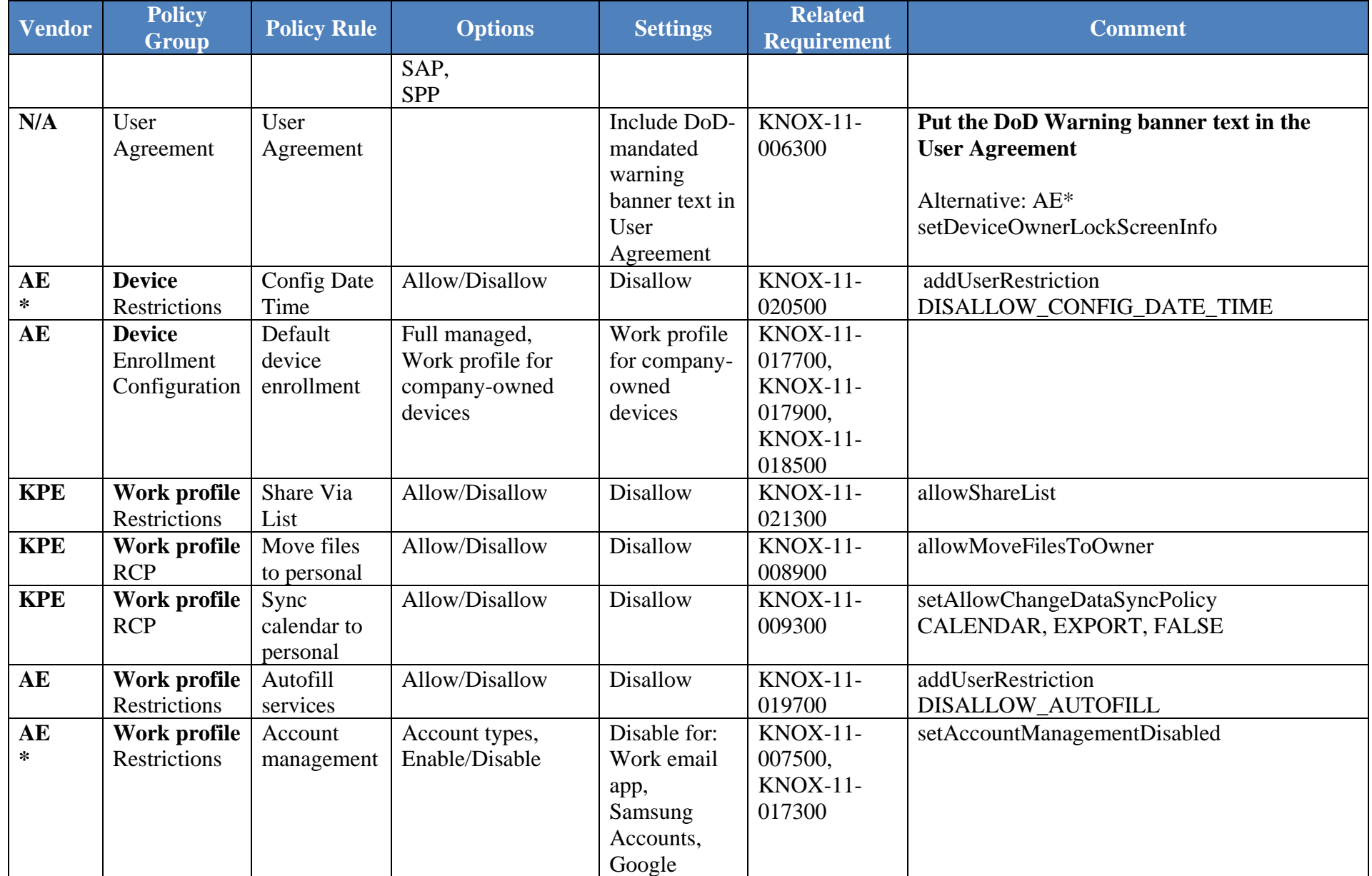

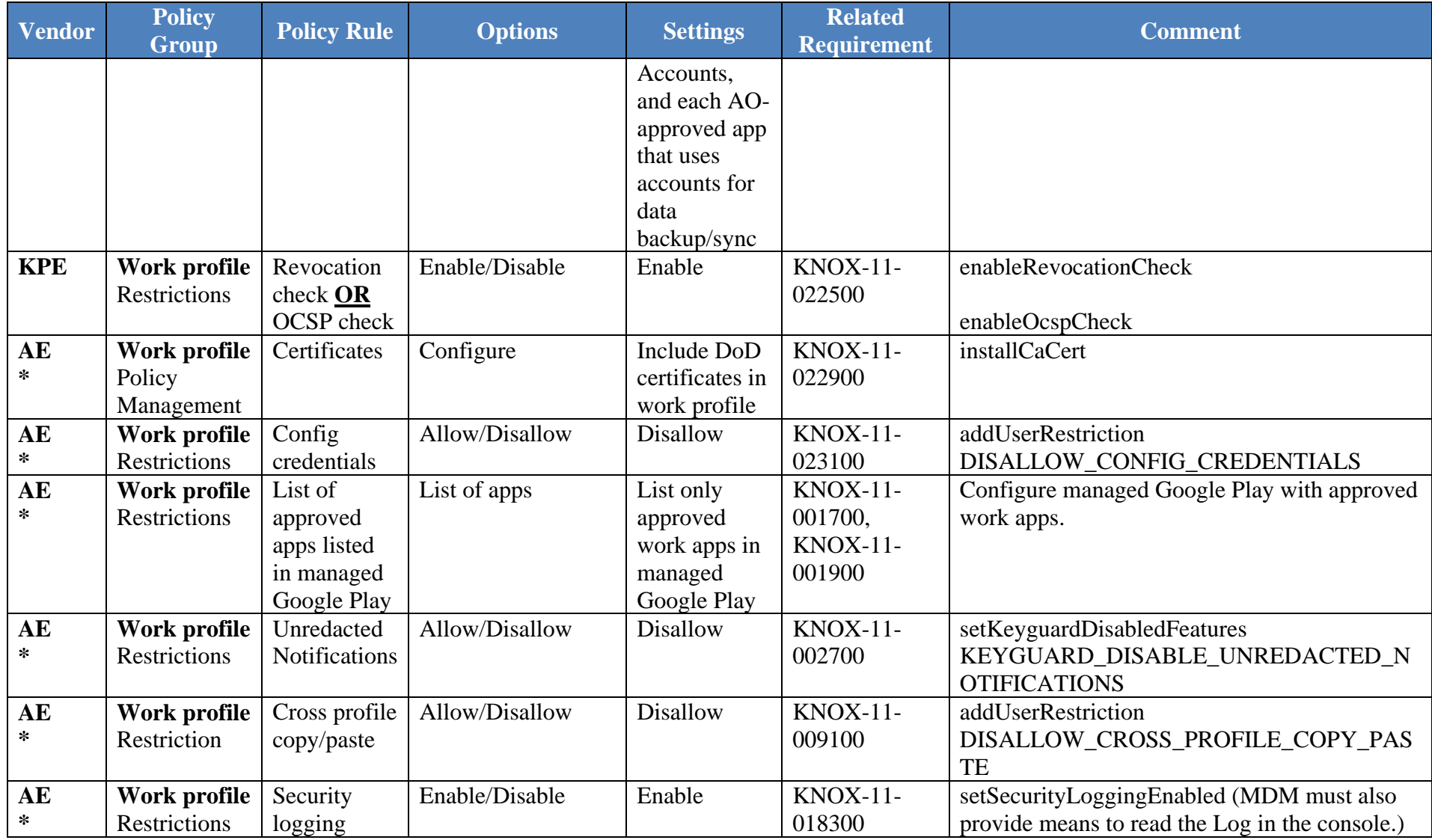

## **Table 2: Configuration Policy Rules for COBO**

<span id="page-7-0"></span>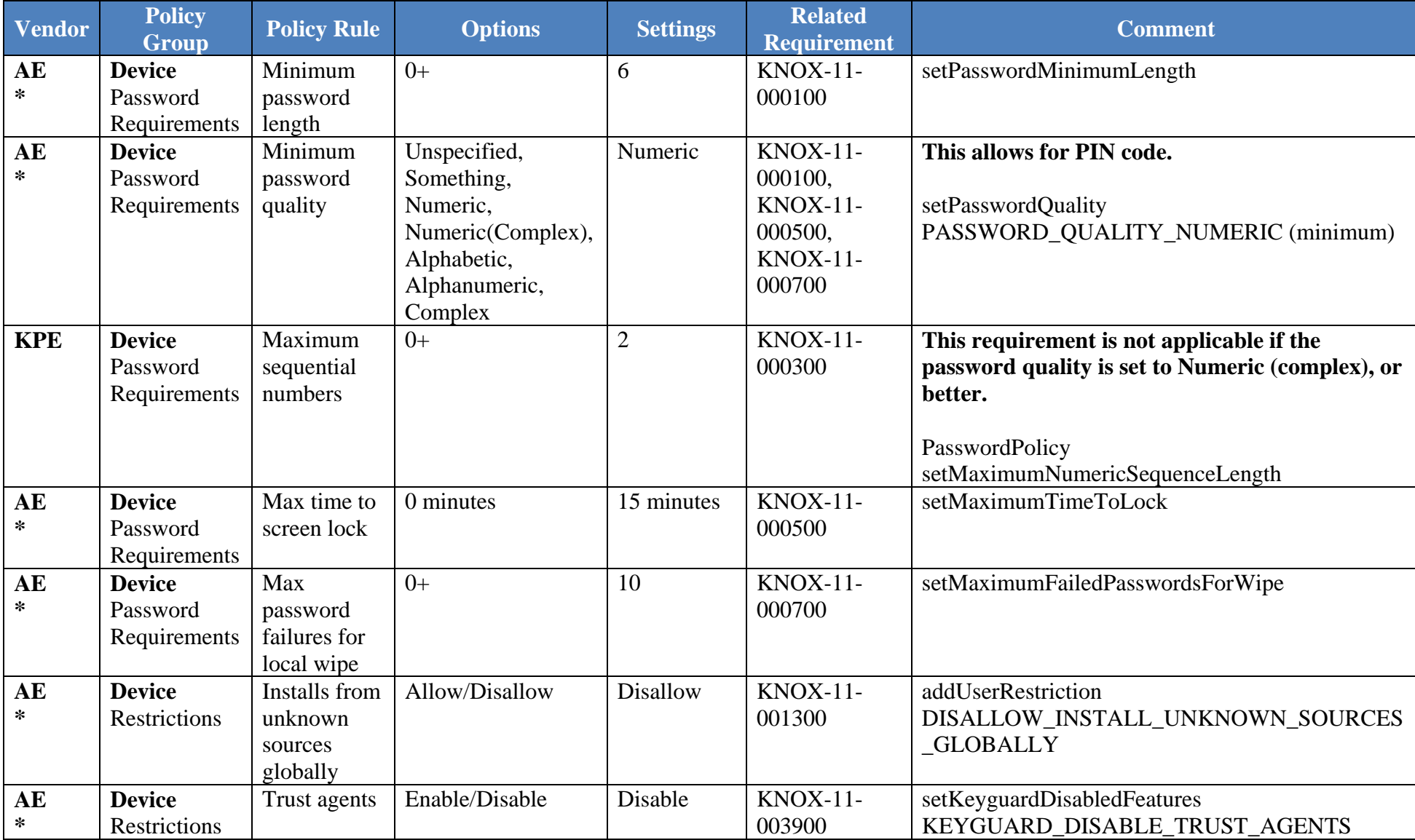

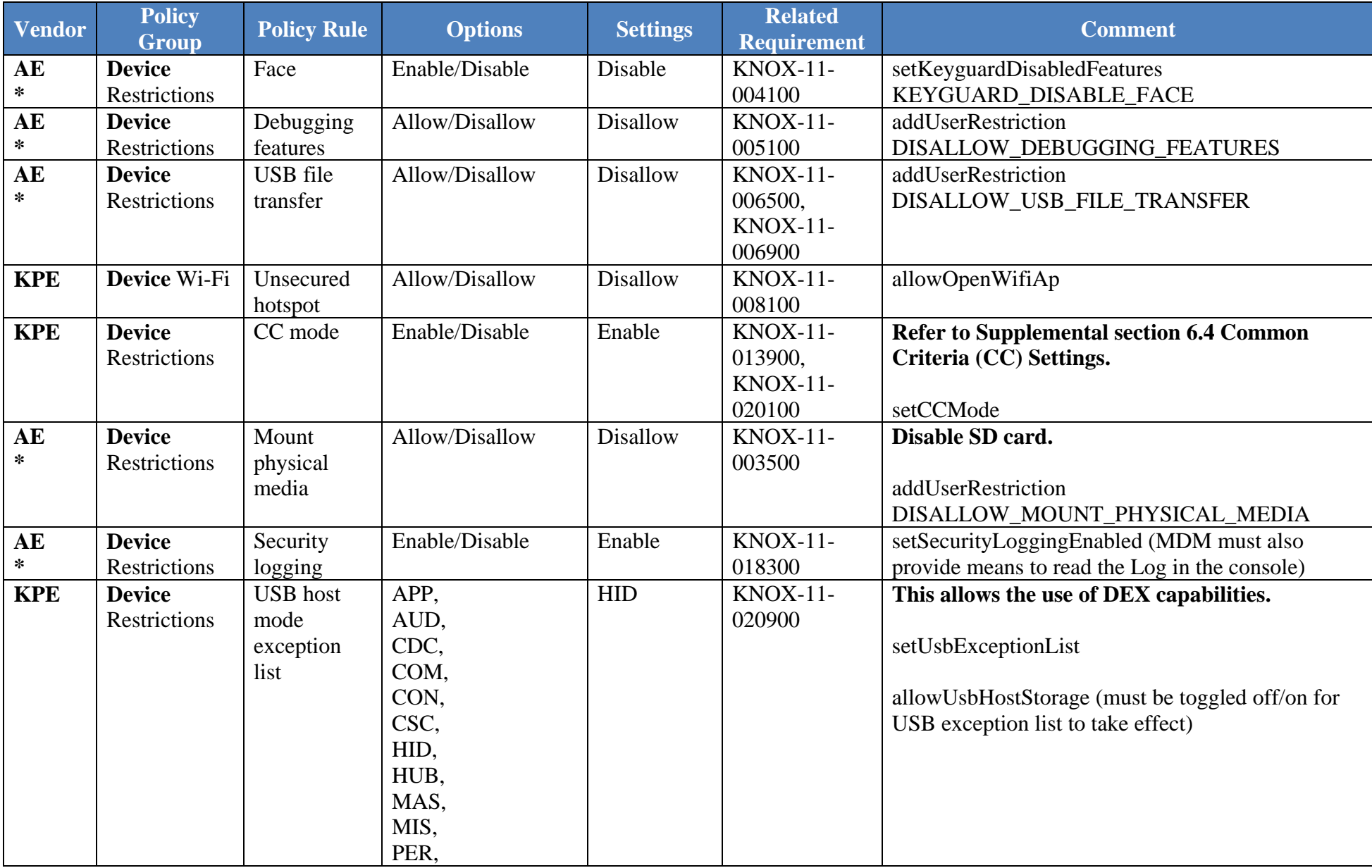

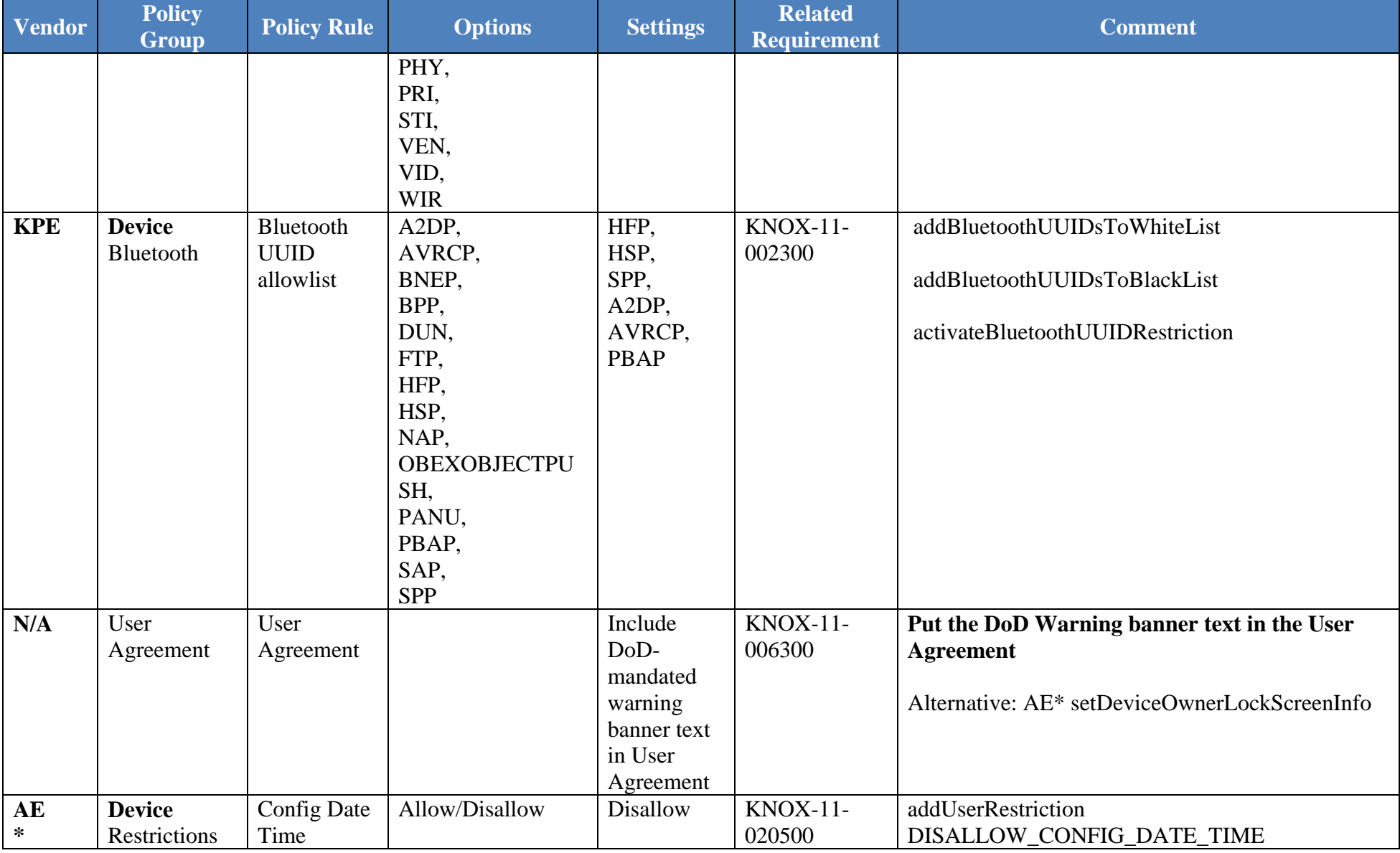

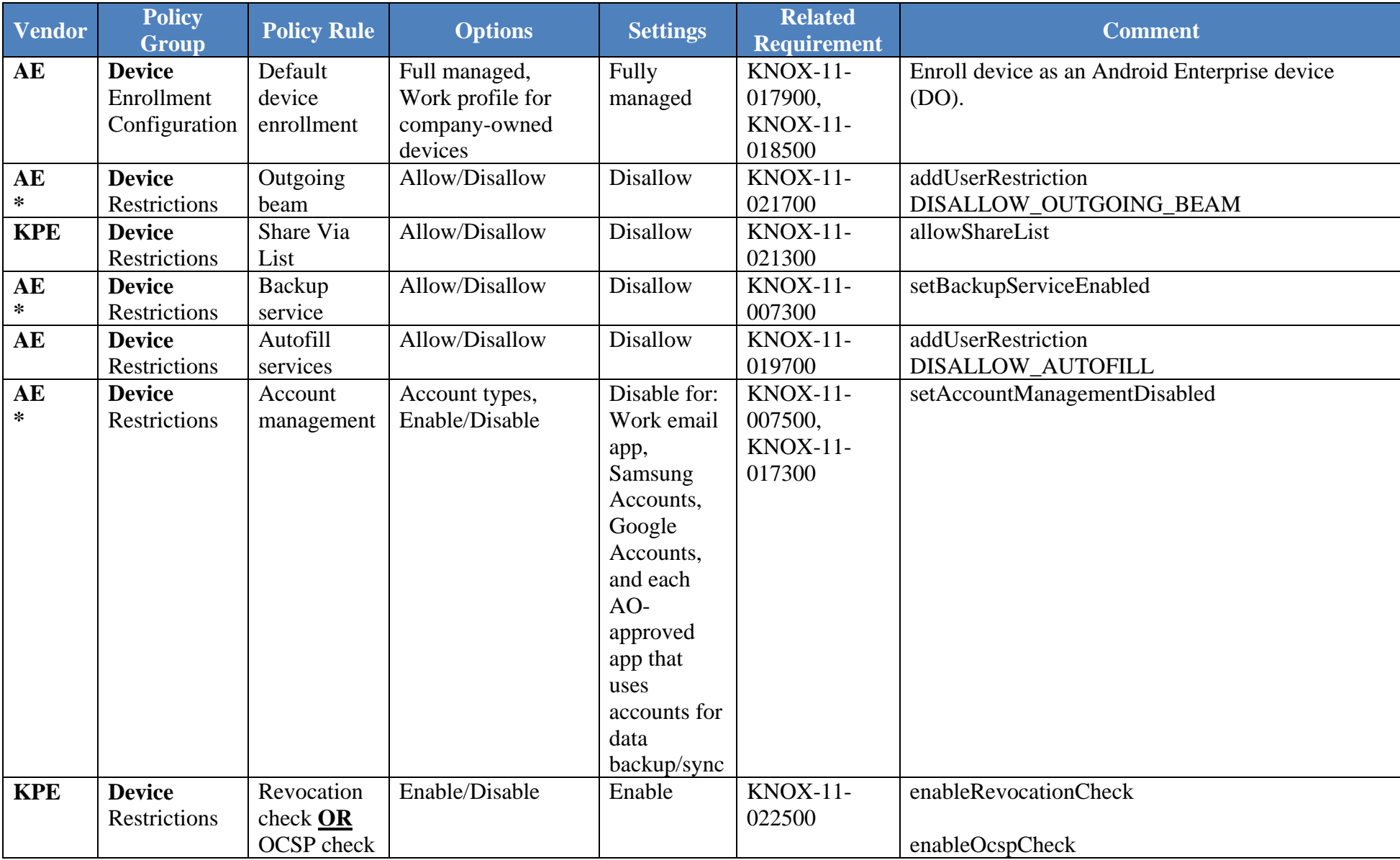

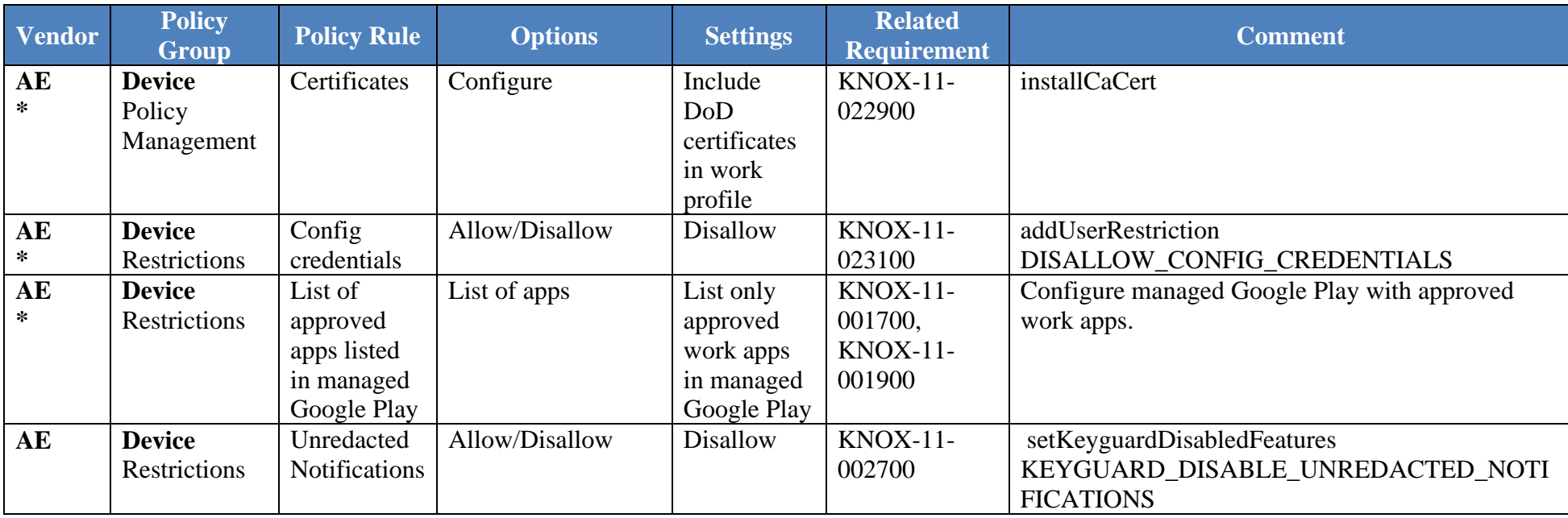

# **APPENDIX**

## **Table 1: KSP Cross-Reference**

The instructions contained in the following tables are based on the latest KSP version available at time of writing: Version: [1.2.45].

<span id="page-12-0"></span>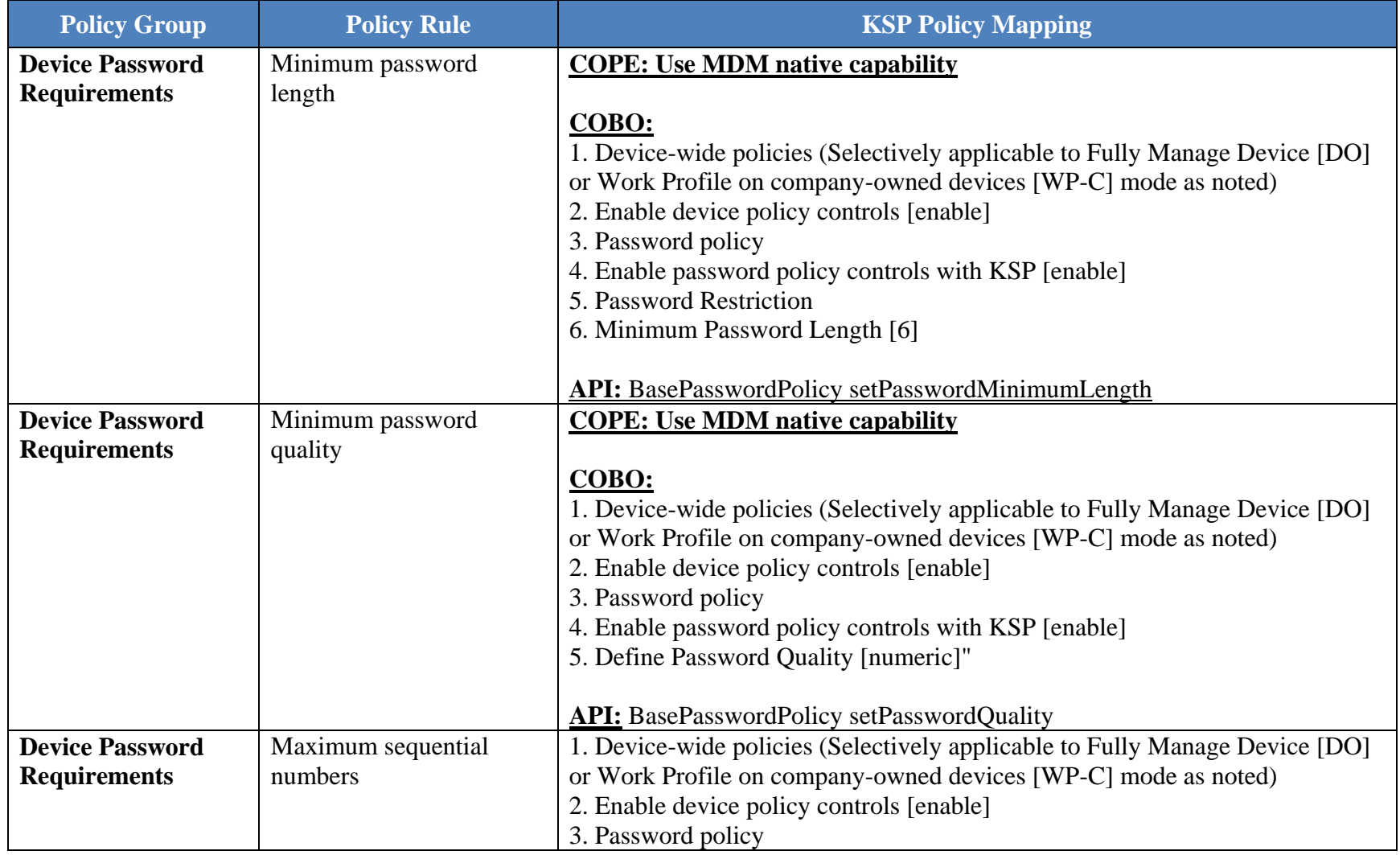

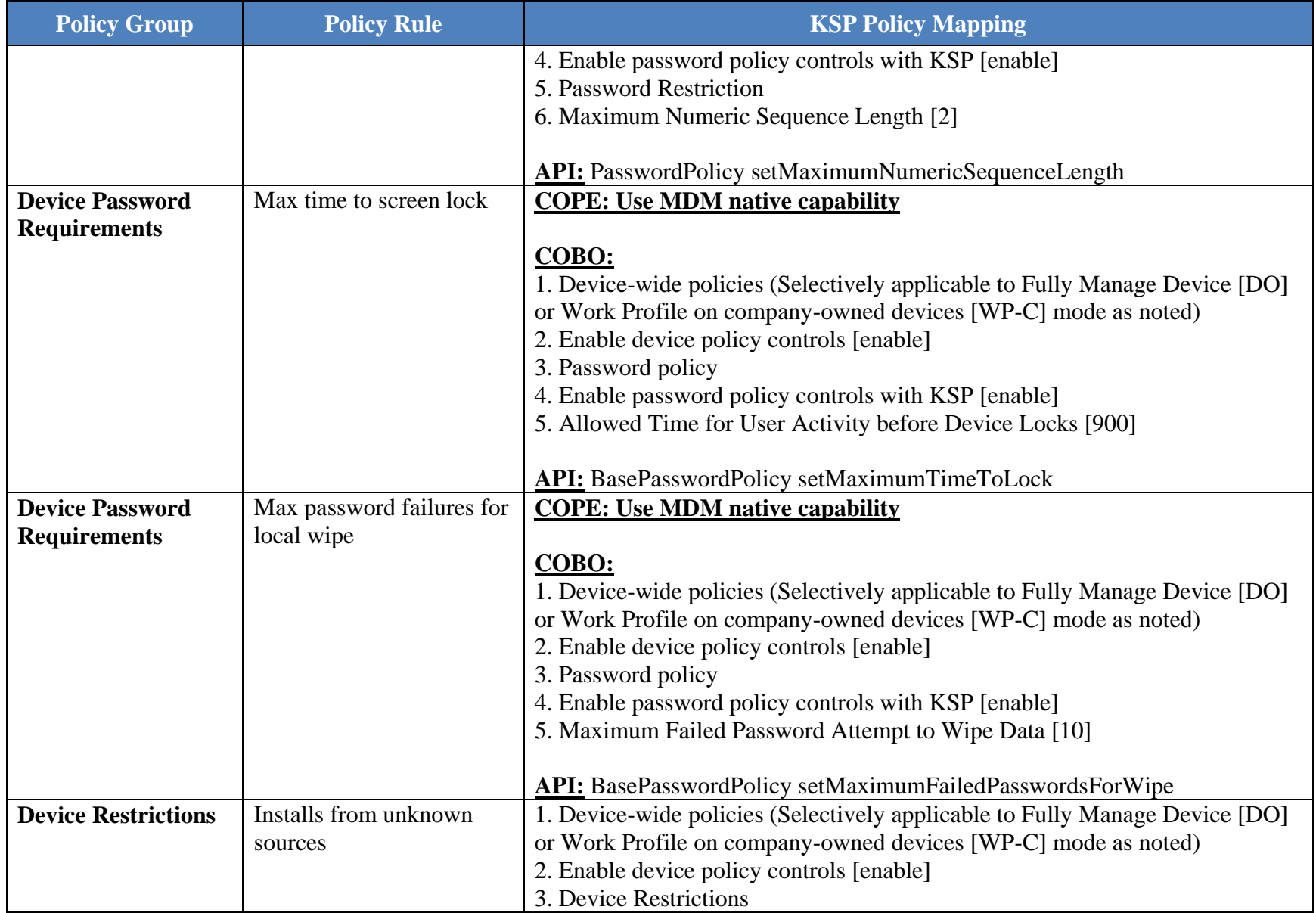

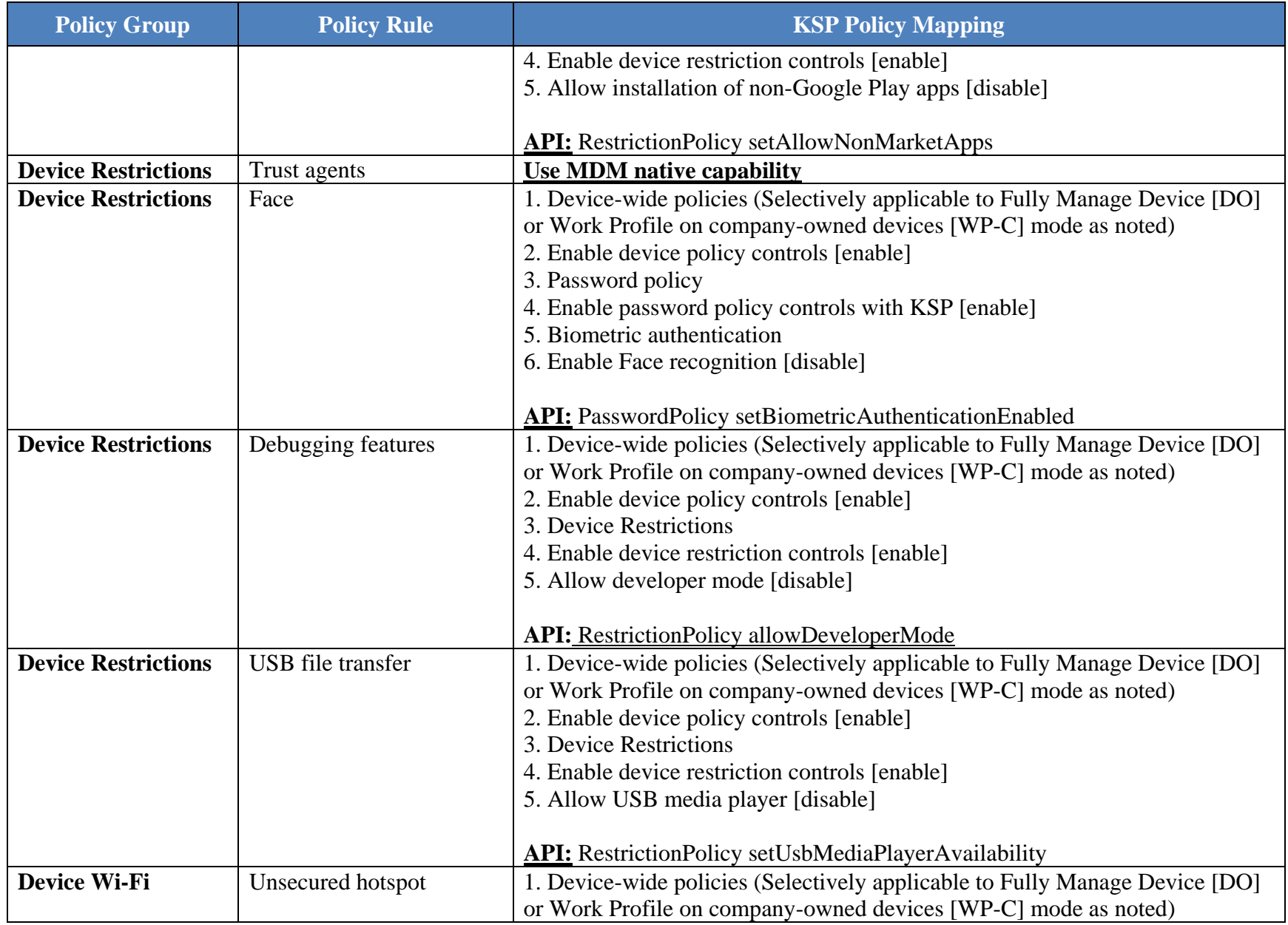

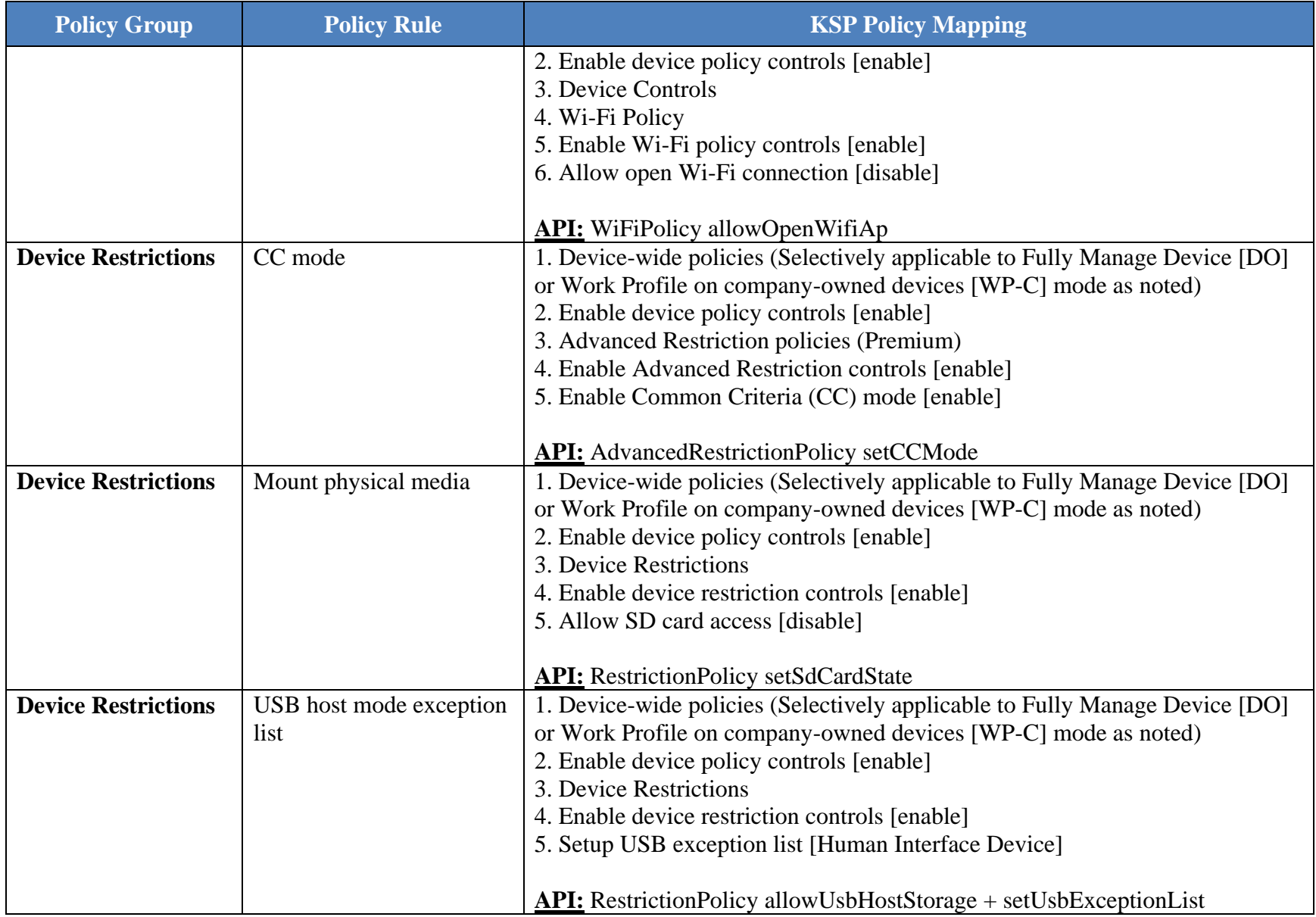

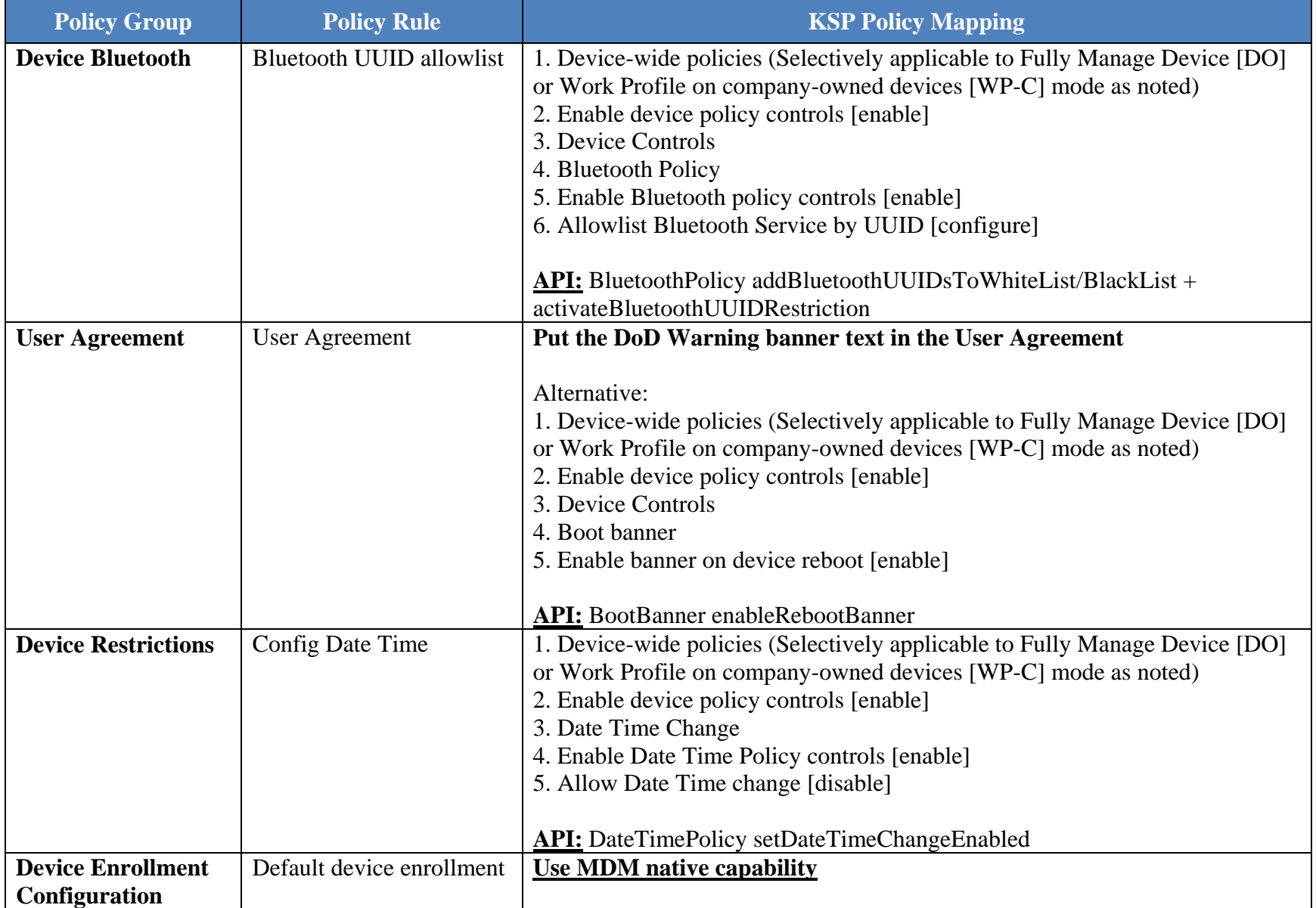

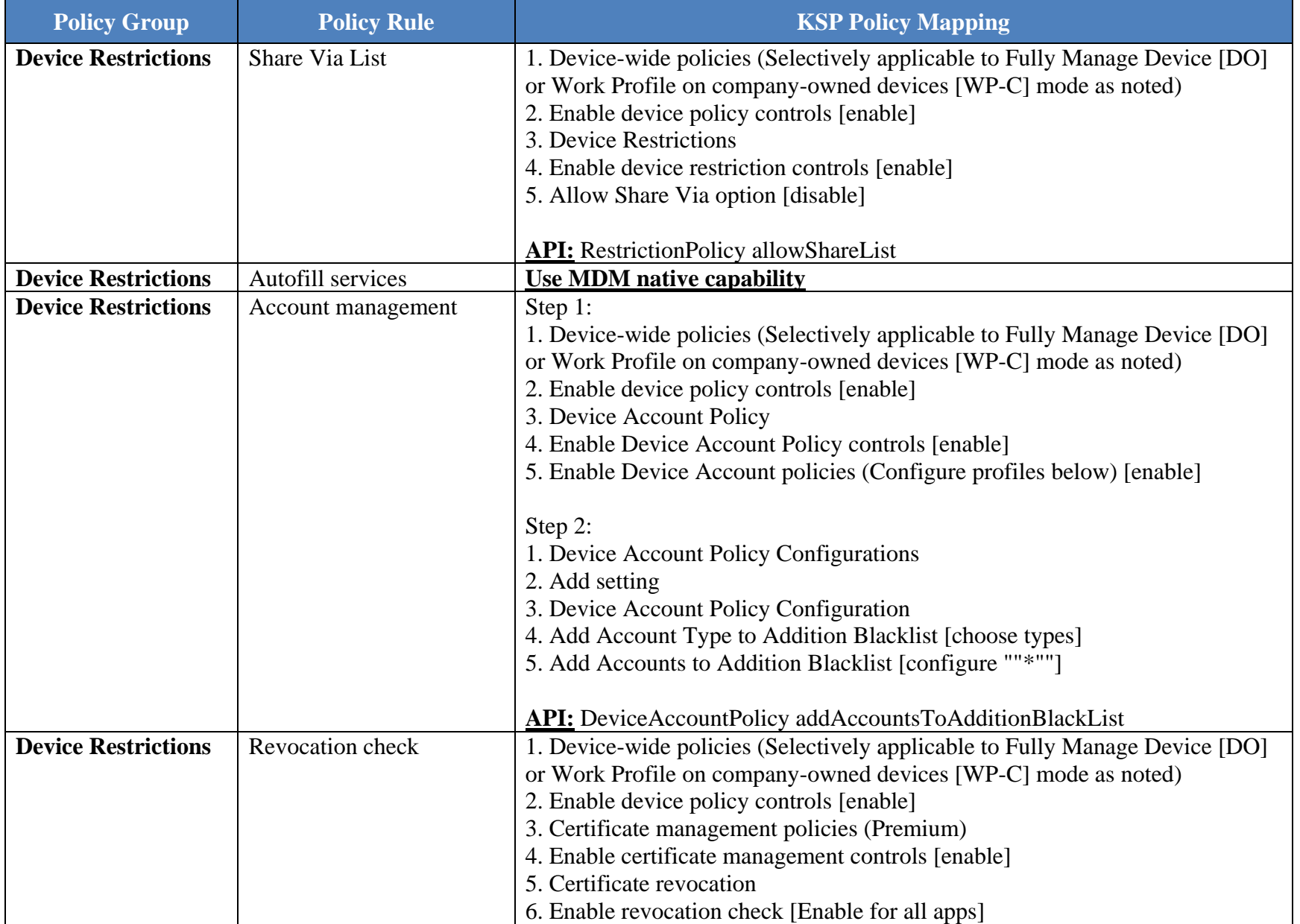

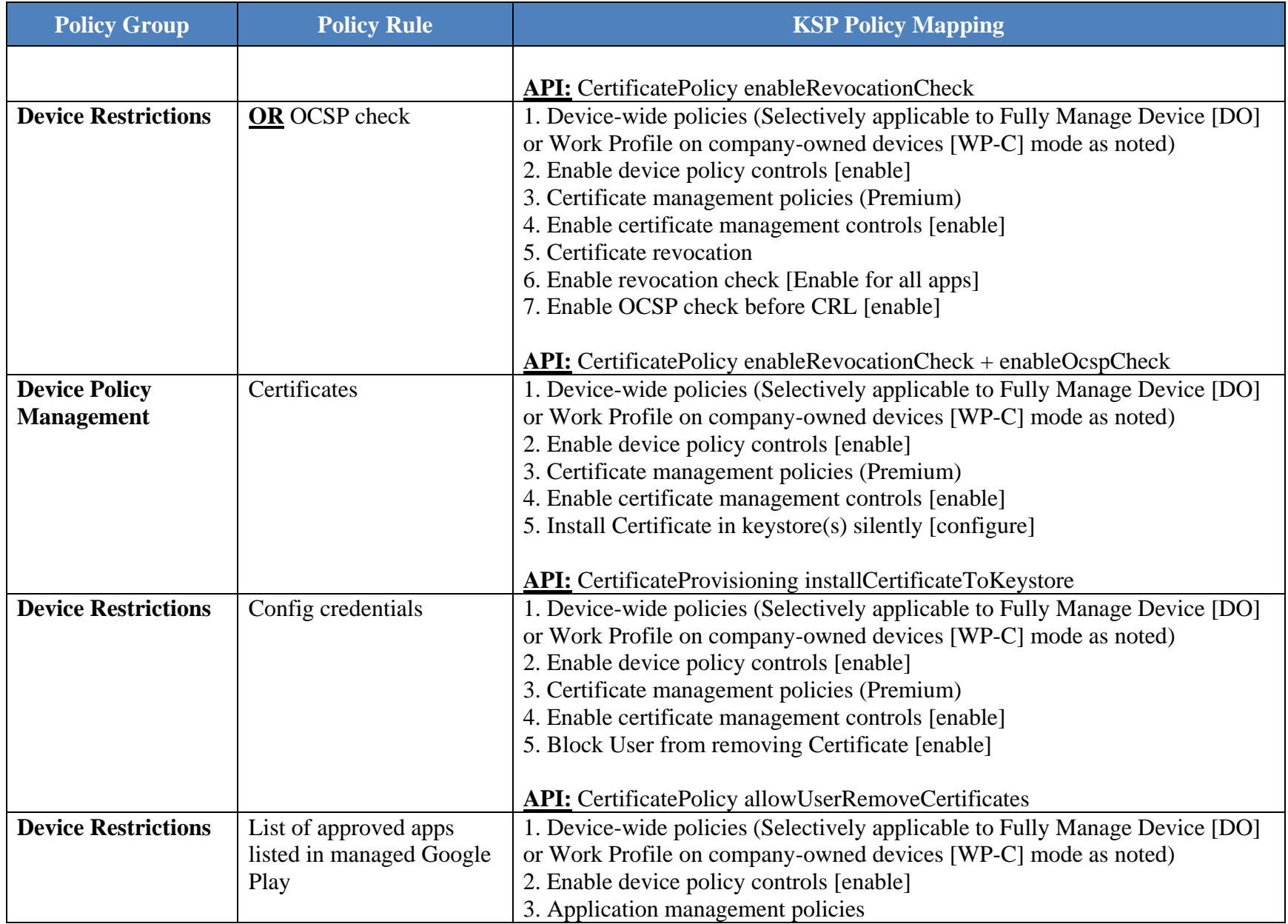

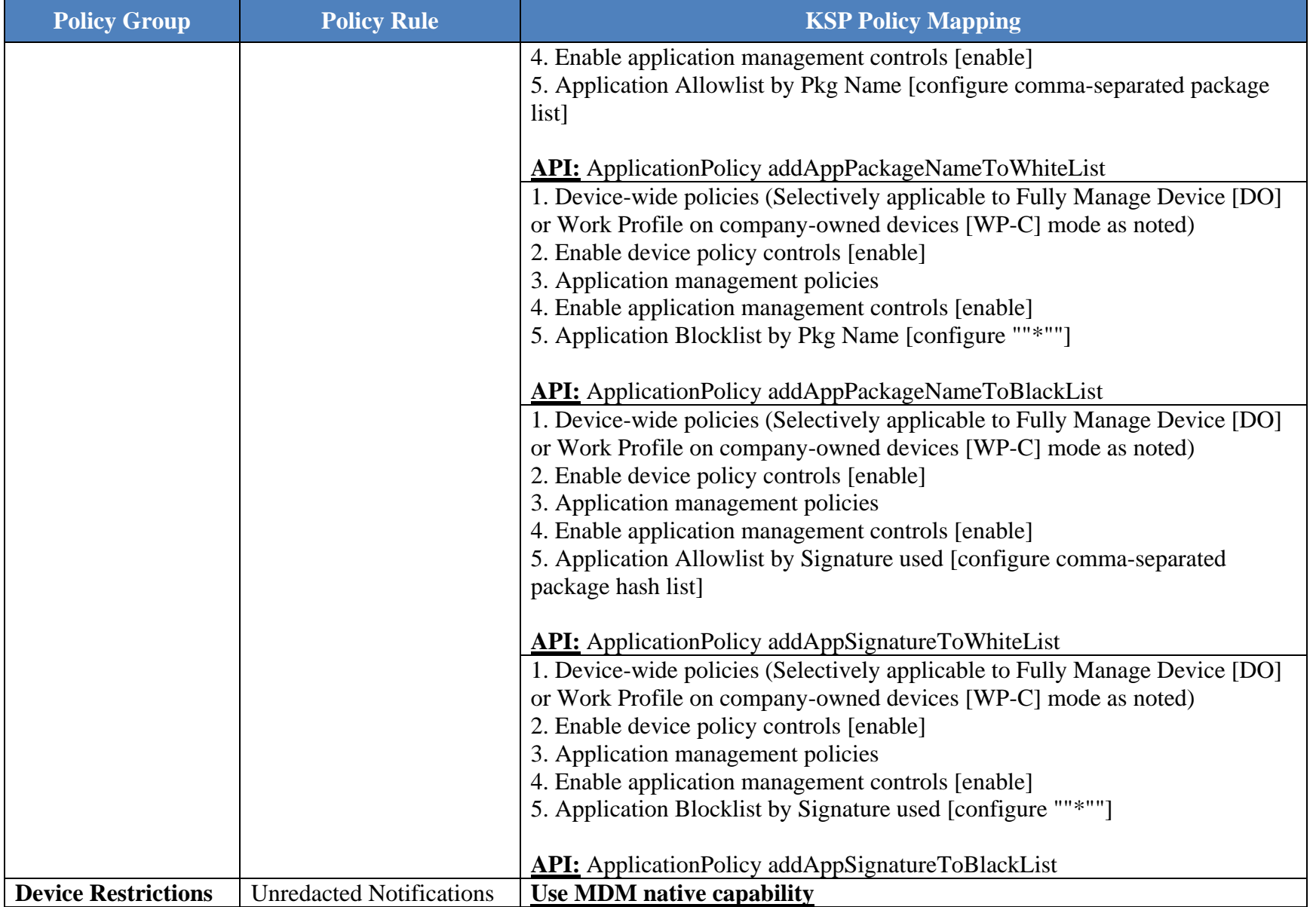

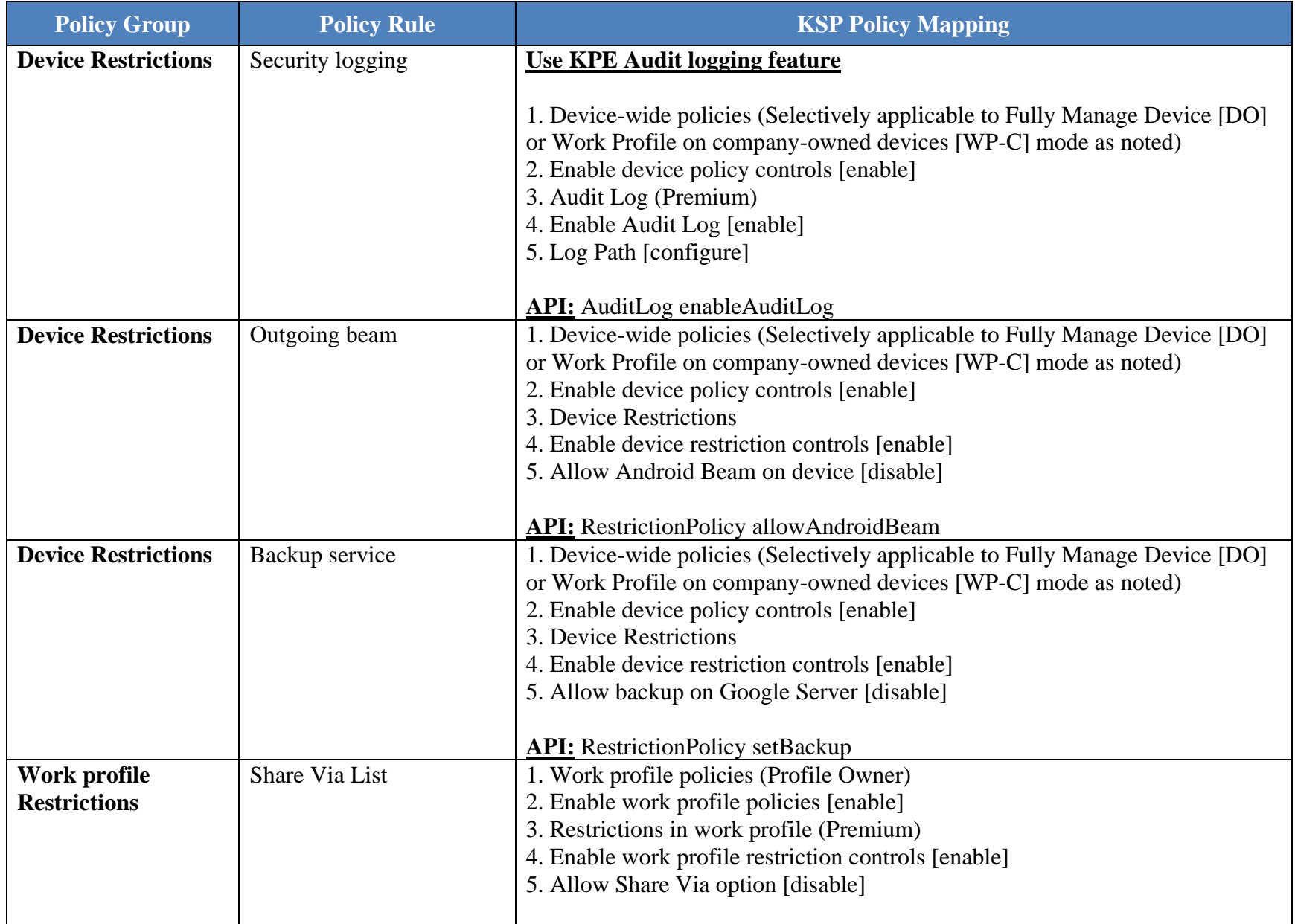

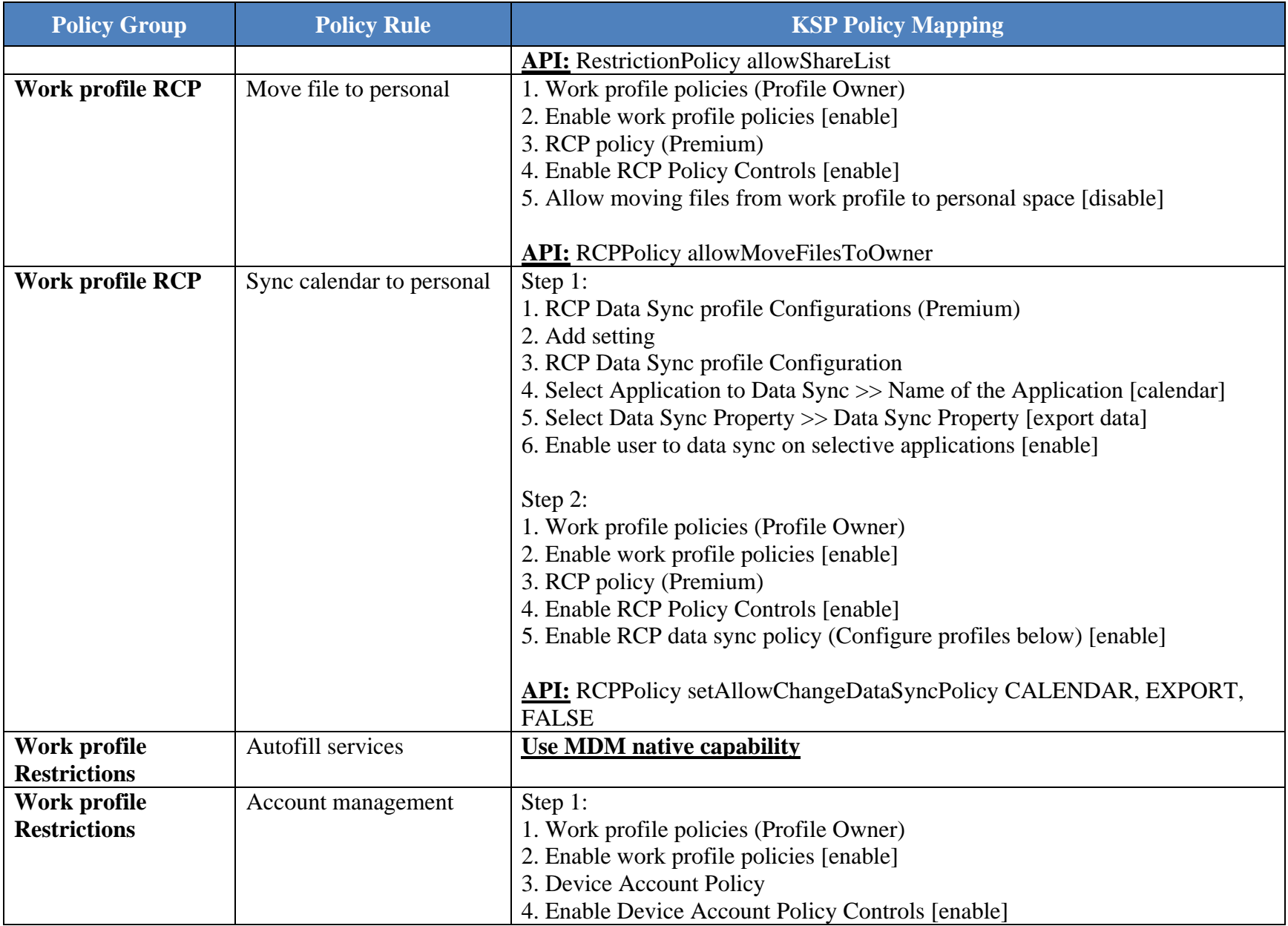

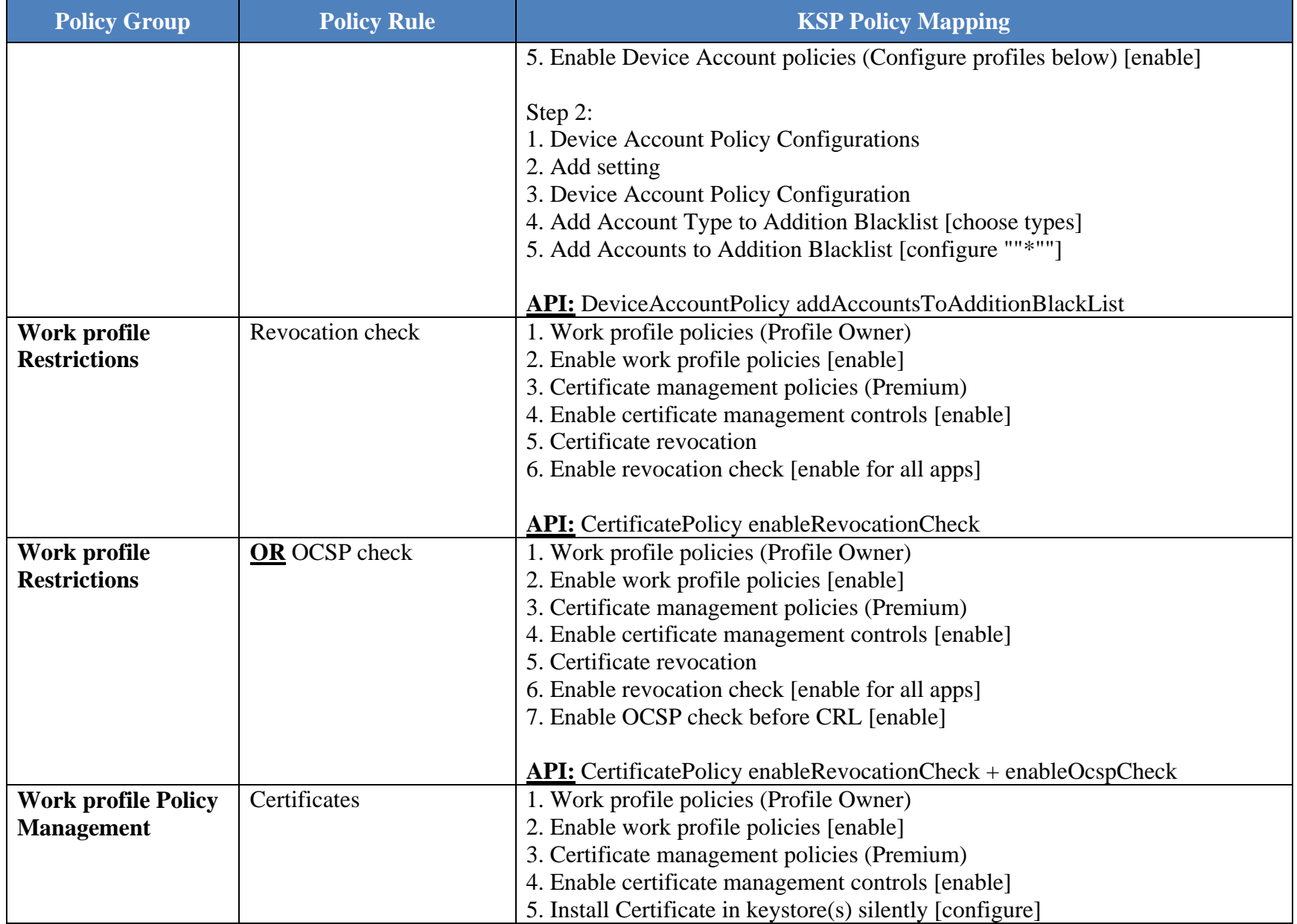

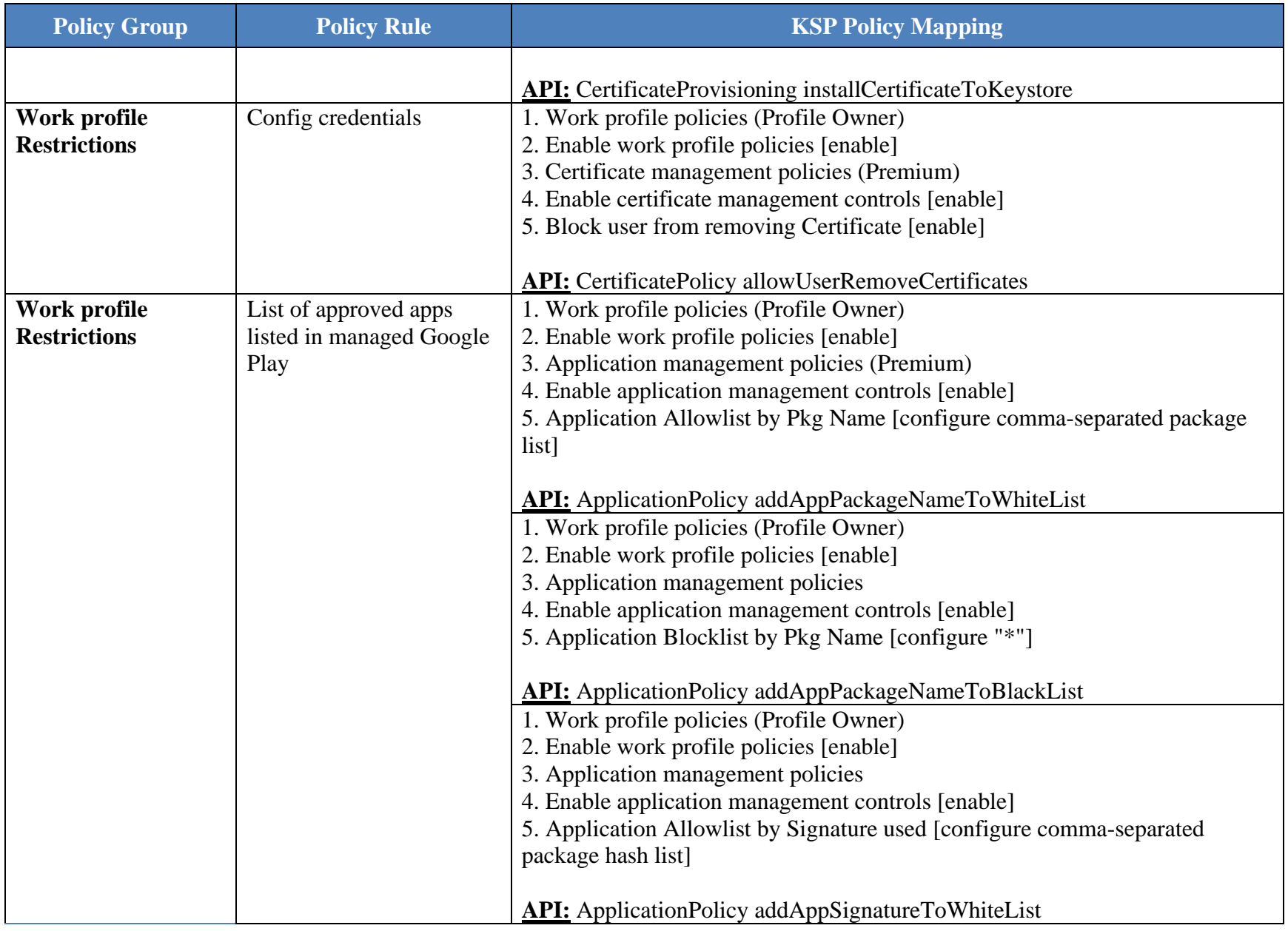

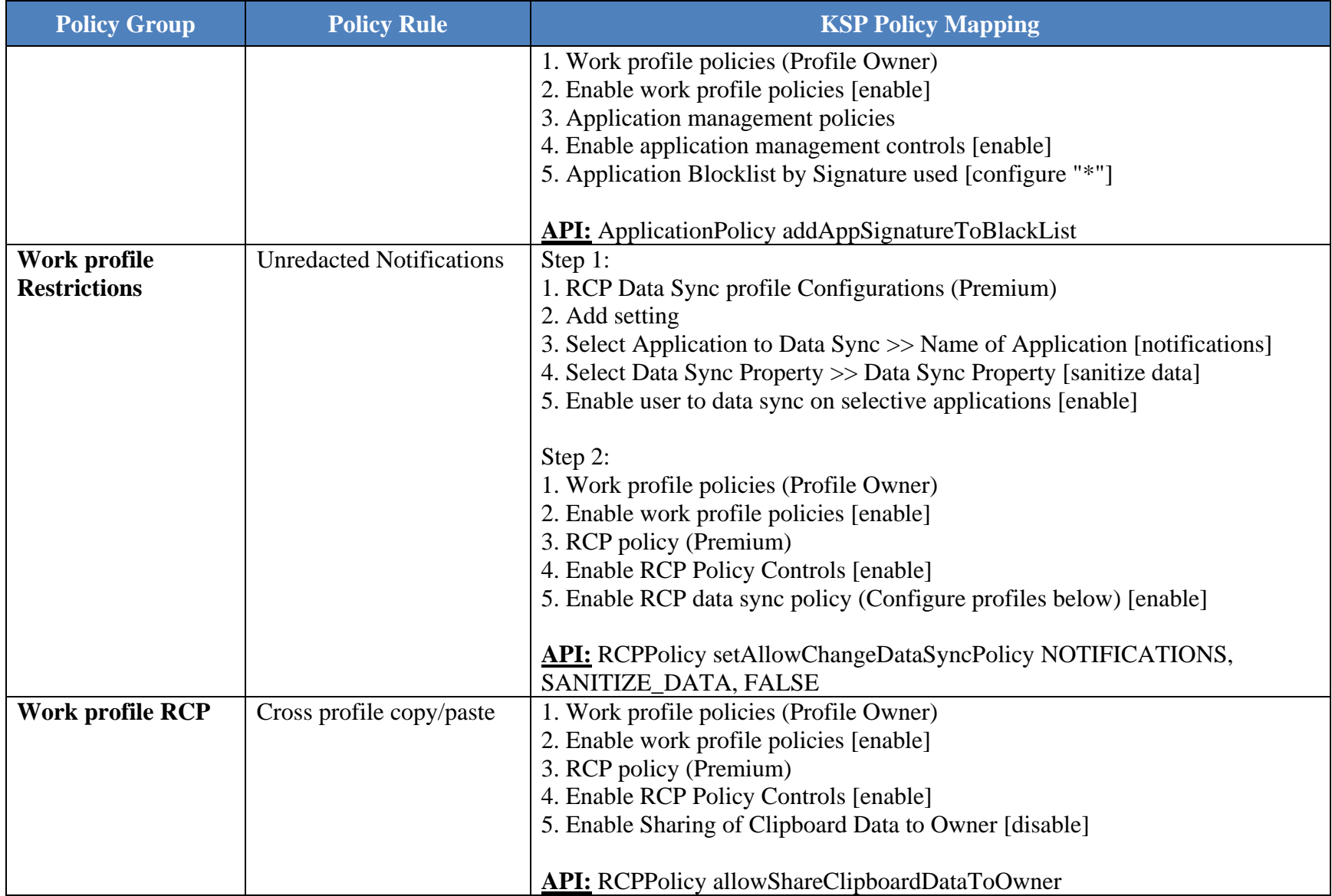

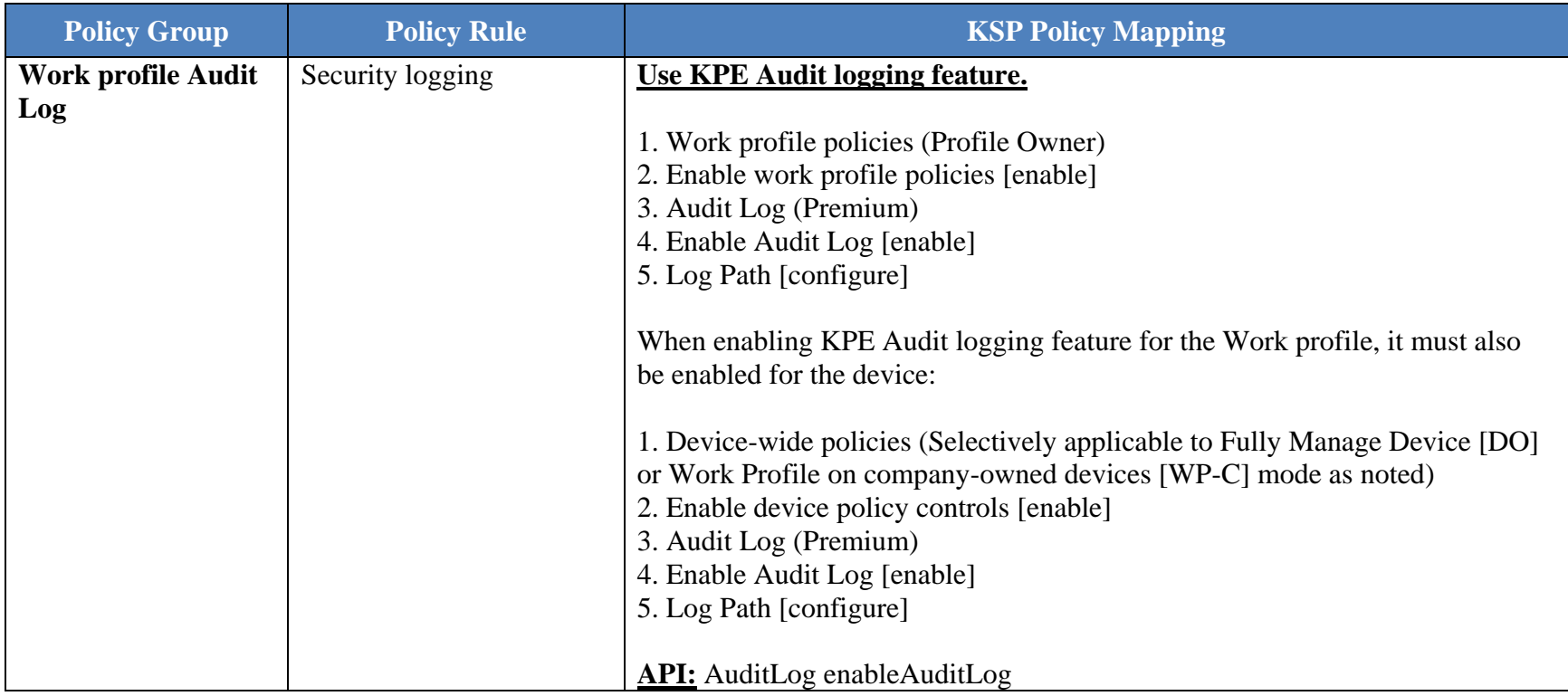

## **Table 2: KSP App Separation**

To implement the Knox app separation feature, the policies listed in "Table 2: Configuration Policy Rules for COBO" must be used in conjunction with the policies listed in the following table:

<span id="page-26-0"></span>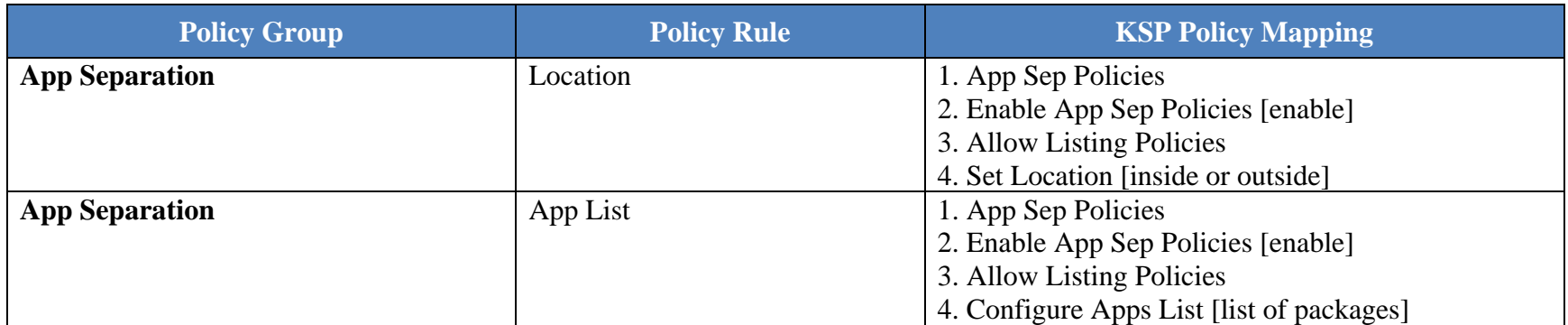